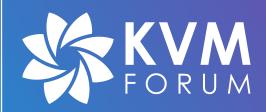

# **VFIO-User**

**Remote Device Emulation using VFIO** 

John Johnson Jag Raman Elena Ufimtseva

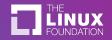

### Multi-process QEMU in 6.0

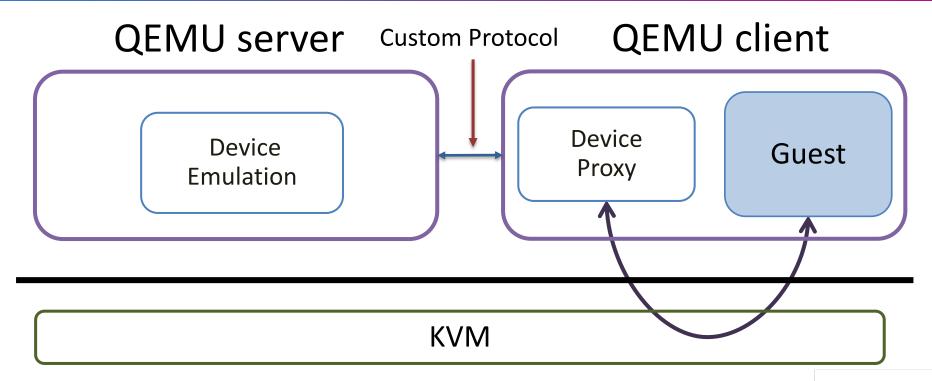

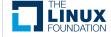

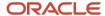

# **Existing VFIO**

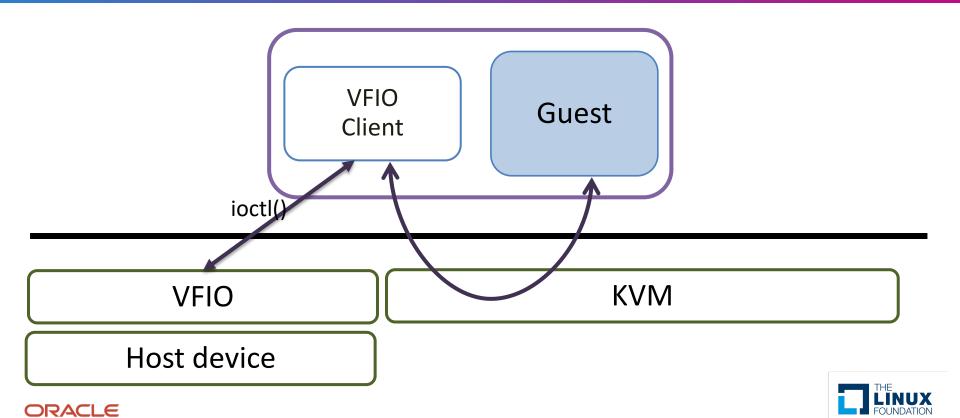

#### VFIO-User

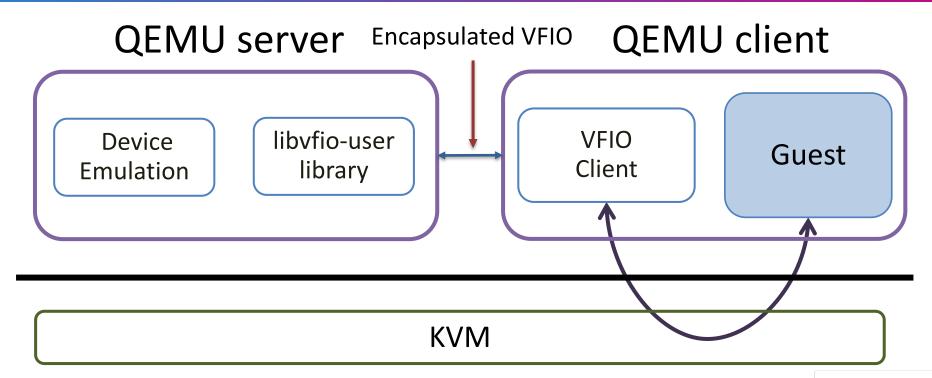

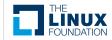

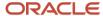

#### libyfio-user and friends

- QEMU Client and Server
  - https://github.com/oracle/qemu.git
- libvfio-user library
  - https://github.com/nutanix/libvfio-user.git
  - C binding used by QEMU server and SPDK
  - Other language bindings, such as RUST are possible
  - Checkout update from Nutanix today
- SPDK
  - https://github.com/spdk/spdk.git
  - Intel already presented high-performance NVMe offload

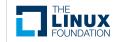

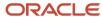

# VFIO-User vs. multi-process QEMU

- Uses established QEMU VFIO client instead of a custom-made 'proxy' object
  - Most of the code in the ioctl() implementation can be re-used in the socket implementation
  - Leverage existing VFIO features like IOMMU and migration support
  - No duplicated maintenance effort
- The protocol is changed to an encapsulation of the ioctl() structures sent to the kernel VFIO driver

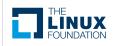

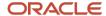

#### VFIO-User vs. VFIO

- User space only no kernel modifications are needed
  - It is VFIO-User, after all
  - No kernel driver modifications
  - No /sys or /dev/vfio files are used
    - no privileged configuration changes needed

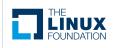

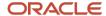

### VFIO-User

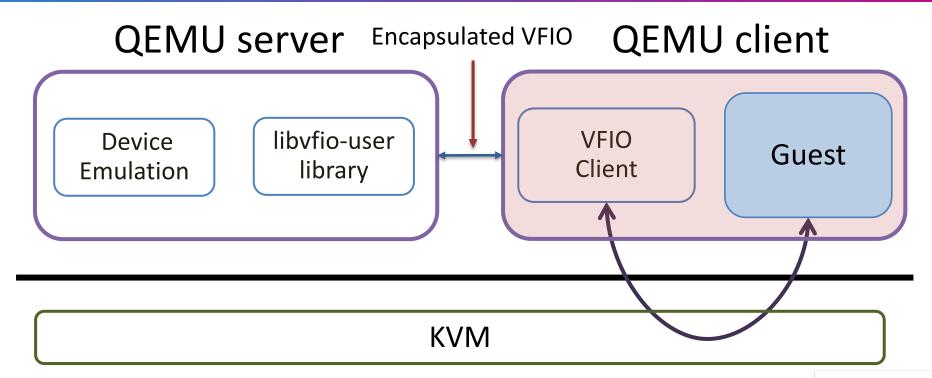

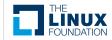

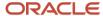

# VFIO-User Client implementation

- We shared as much code as possible with VFIO ioctl() implementation
  - Defined new abstract super-class for both types
  - Biggest differences are in option parsing and in setup/teardown of the device object
  - Most others are low-level checks of whether to issue an ioctl() or send a message over the socket

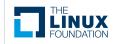

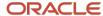

# VFIO-User Client implementation

- Use an iothread to receive packets from server
  - Incoming packets are classified as:
    - replies that signal waiting CPU threads
    - requests to be processed by the VFIO client
  - All devices currently handled by single thread but can easily be changed if scalability is an issue

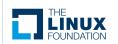

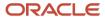

# VFIO User Client implementation

- Do not want to hold BQL while blocking for server replies
  - Use per-socket mutex instead
  - Have to be careful not to drop BQL when messages are sent by address space change transactions
    - these transactions are serialized by BQL
    - send messages async, then wait for all when transaction commits

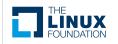

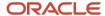

### VFIO-User

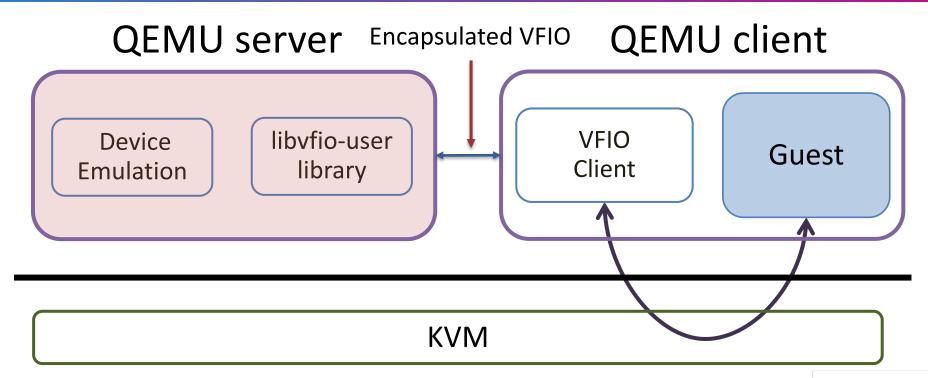

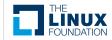

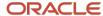

# VFIO User Server implementation

- Consists of the following major components
  - 'x-remote' machine
  - pci-host bridge
  - IOHUB
  - Libvfio-user
  - vfio-user object

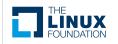

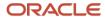

### **QEMU** Server Init

- Create vfu\_ctx
  - device handle
  - named socket
- Register call-backs
  - CONFIG
  - BARx
  - DMA map/unmap
  - Migration
- Driven by QEMU main-loop

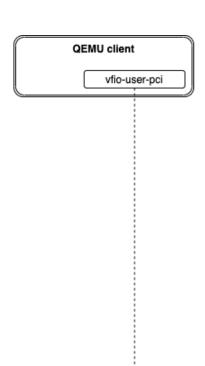

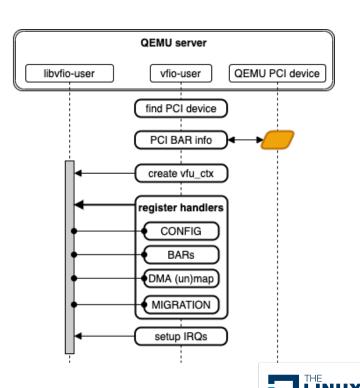

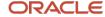

### VFIO User DMA

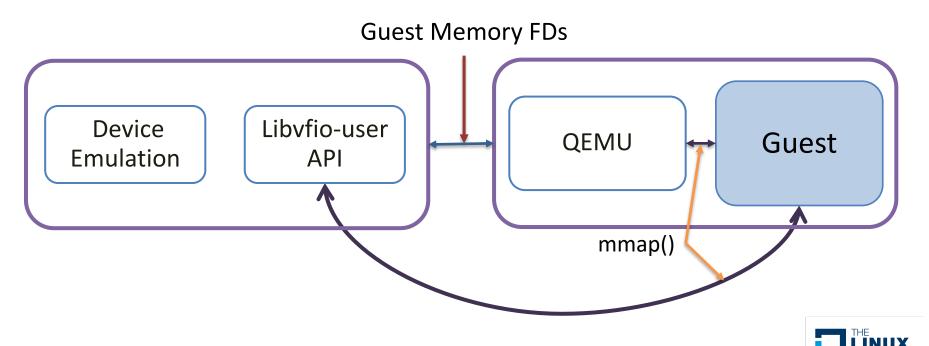

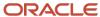

### VFIO-User servicing VM

- DMA Map / Unmap
  - MemoryListener notifies RAM updates
  - supports IOMMU enabled guests
  - send fd to allow mapping guest
    RAM in server

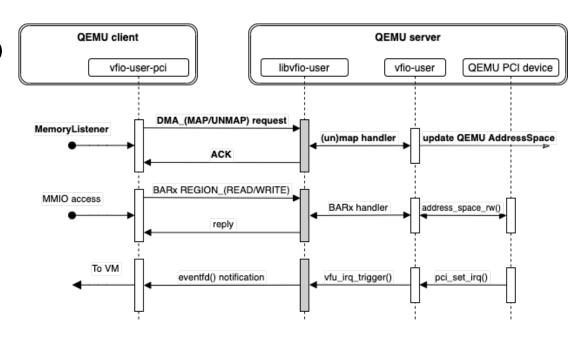

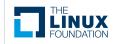

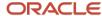

# VFIO-User servicing VM ...

- BARx access
  - REGION\_READ & RRGION\_WRITE commands
  - similar command for CONFIG space access
- Interrupts
  - signal eventfd

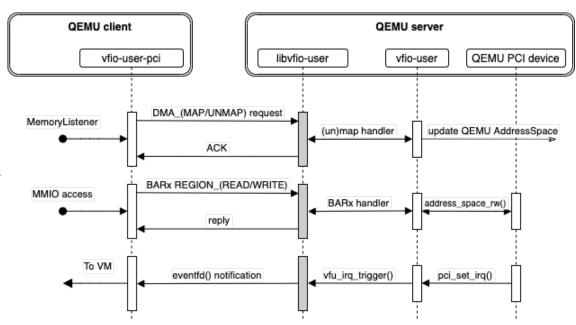

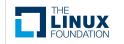

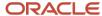

### **QEMU Client Init**

- VERSION command
  - client proposes version
  - server returns compatible version
  - server also returns the capabilities it supports
- GET\_INFO command
  - gets device description such as #regions, #IRQs
- GET REGION INFO
  - description of region
  - server can return fd for memory mapping

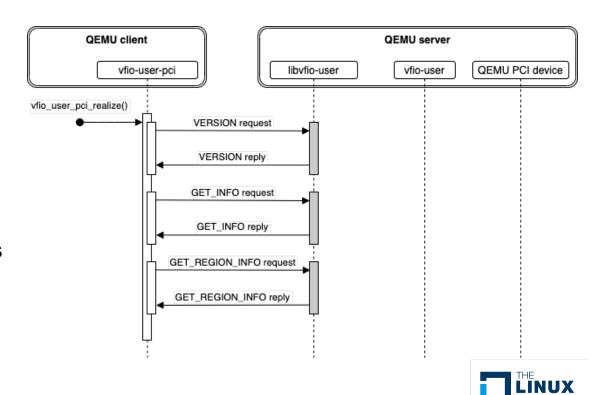

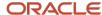

### QEMU Client Init ...

- CONFIG\_REGION\_ READ
  - read entire config space from server; shadow copy
- GET\_IRQ\_INFO
  - returns #IRQ vectors
- SET\_IRQ\_INFO
  - send IRQ info
  - send eventfd to be used with KVM IRQFD

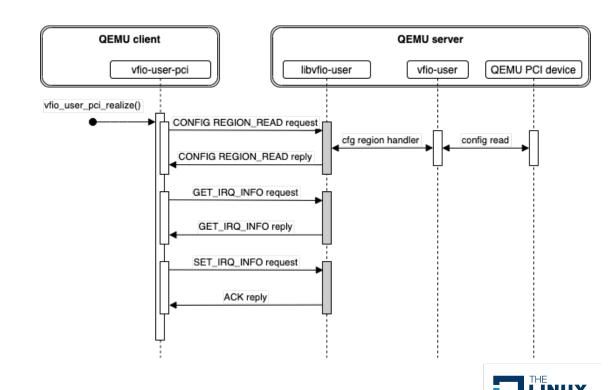

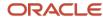

# VFIO User Interrupts

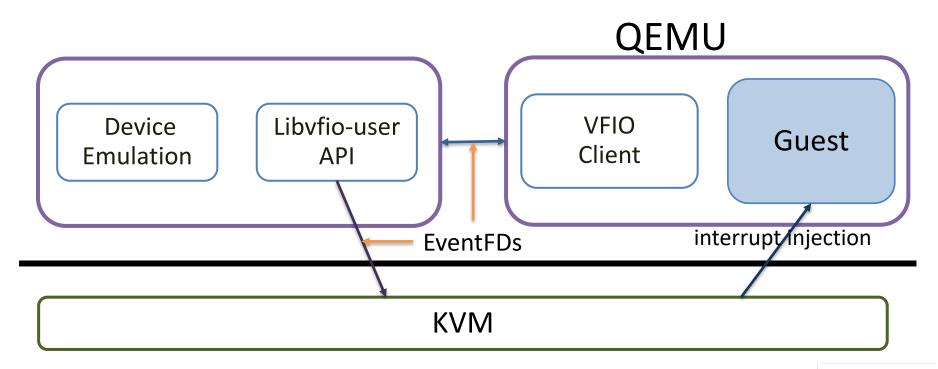

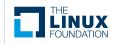

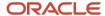

### DMA\_READ, DMA\_WRITE commands

- Requests from server read from or write to guest memory
  - Used when guest memory is not backed by a file descriptor
  - Also used with 'secure-dma' command line option
    - indicates the client does not want the server to directly access guest memory
    - DMA\_MAP never includes an FD if set

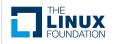

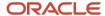

### DIRTY PAGES command

- Sent from client to server during migration to retrieve a bitmap of pages dirtied by DMA
  - Server then clears the mask for the next incremental request
- There also is an option to DMA\_UNMAP that asks for the dirty bitmap of the area being unmapped

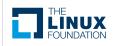

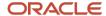

### Performance numbers

|                 | IOPS          |                |            |
|-----------------|---------------|----------------|------------|
|                 | Standard QEMU | vfio-user QEMU | Perf delta |
| Random 4K Read  | 7155          | 7120           | -0.49%     |
| Random 4K Write | 8854          | 9861           | 11.37%     |

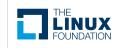

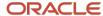

#### **Futures**

- ioregionfd
- New socket types
  - VSOCK? TCP?
- Non-PCI bus support
  - ISA? USB?
- bdrv\_inactivate\_all()

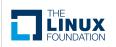

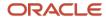

# Demo

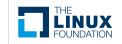

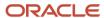

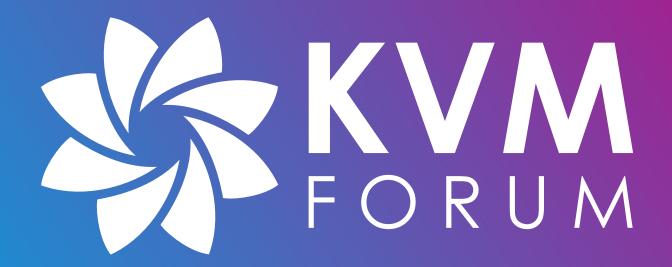